#### МИНИСТЕРСТВО НАУКИ И ВЫСШЕГО ОБРАЗОВАНИЯ РОССИЙСКОЙ ФЕДЕРАЦИИ

Федеральное государственное автономное образовательное учреждение высшего

# образования<br>«НАЦИОНАЛЬНЫЙ ИССЛЕДОВАТЕЛЬСКИЙ» ТОМСКИЙ ПОЛИТЕХНИЧЕСКИЙ УНИВЕРСИТЕТ»

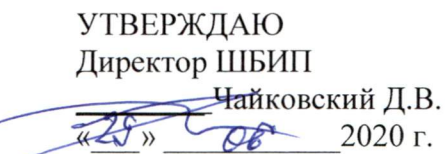

#### РАБОЧАЯ ПРОГРАММА ДИСЦИПЛИНЫ ПРИЕМ 2016 г. ФОРМА ОБУЧЕНИЯ заочная

Экономика 2.6

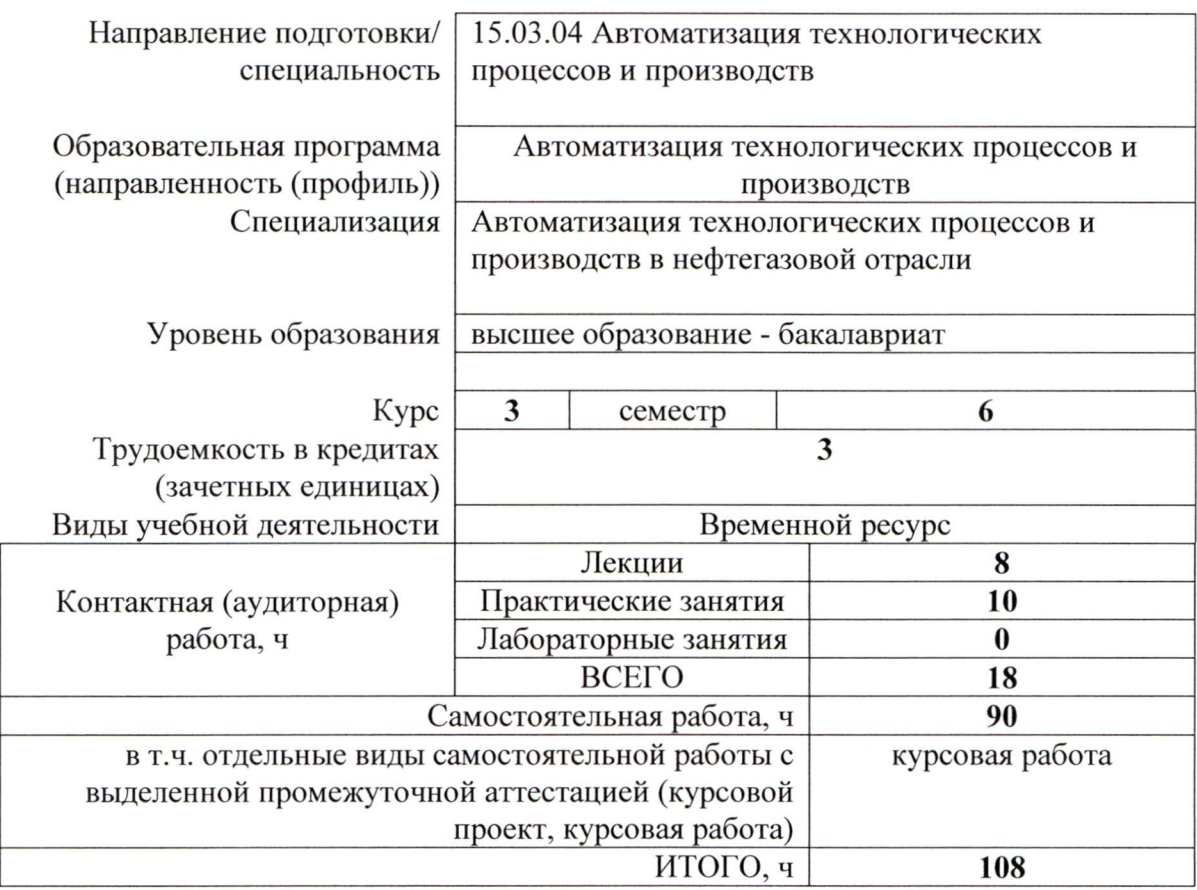

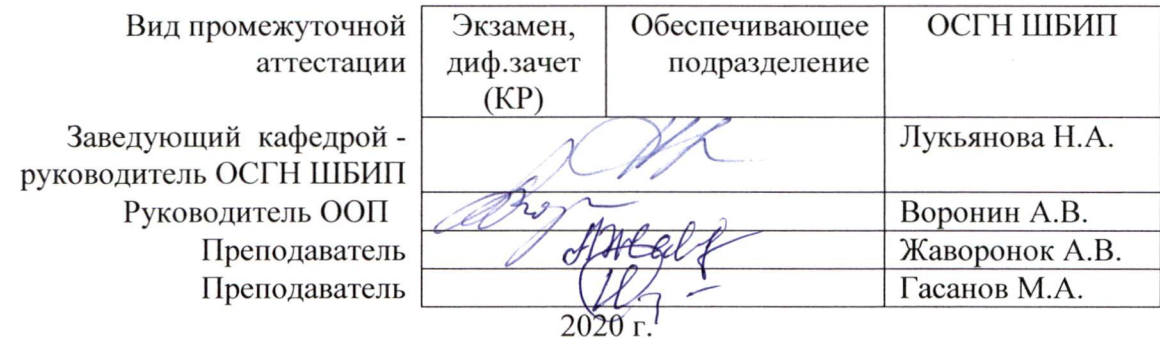

#### 1. Цели освоения дисциплины

Целями освоения дисциплины является формирование у обучающихся определенного ООП (п. 5. Общей характеристики ООП) состава компетенций для подготовки к профессиональной деятельности.

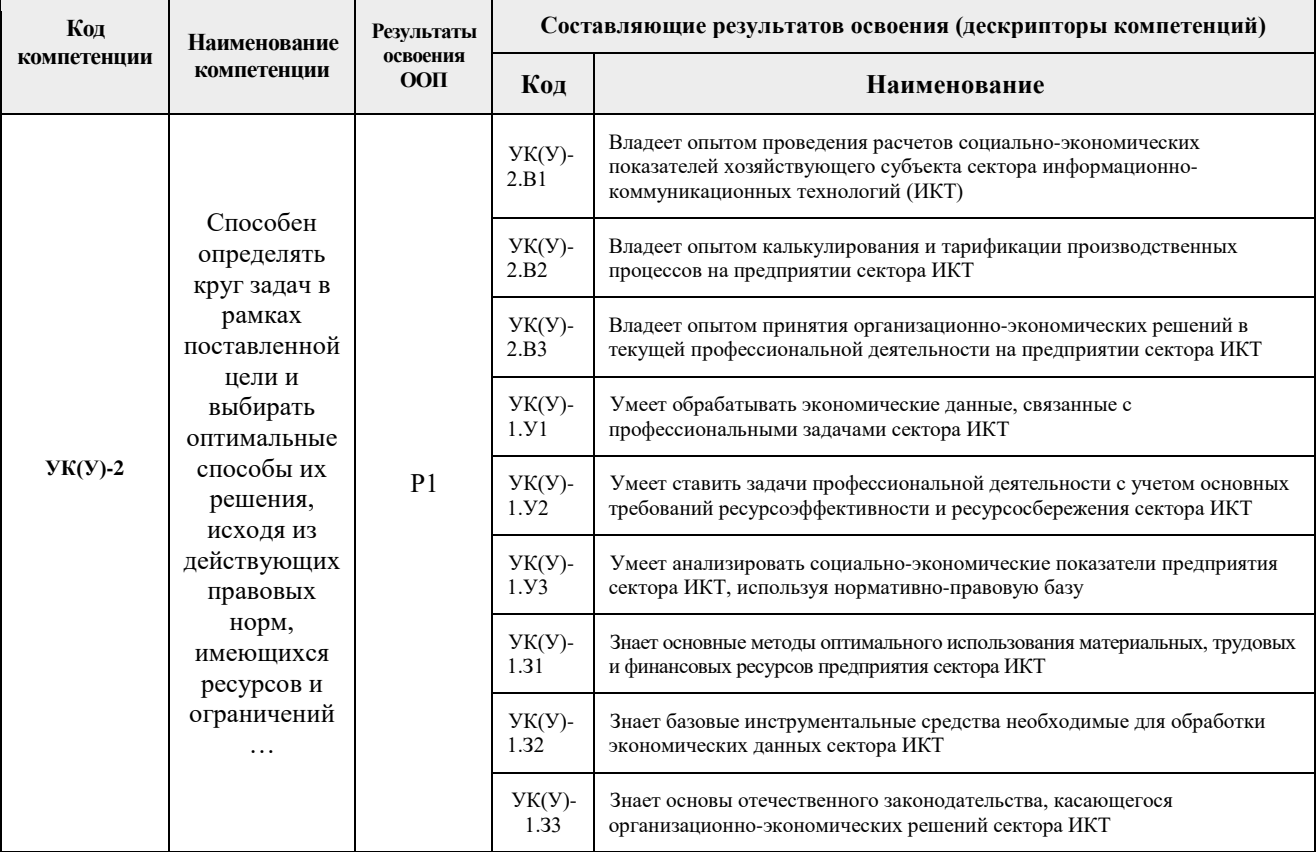

#### 2. Место дисциплины (модуля) в структуре ООП

Дисциплина относится к базовой части Блока 1 учебного плана образовательной программы.

#### 3. Планируемые результаты обучения по дисциплине

### После успешного освоения дисциплины будут сформированы результаты обучения:

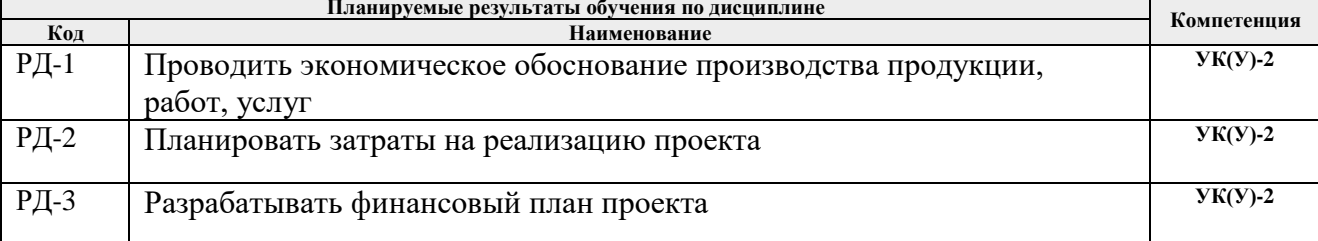

Оценочные мероприятия текущего контроля и промежуточной аттестации представлены в календарном рейтинг-плане дисциплины.

#### 4. Структура и содержание дисциплины

#### Разделы лисциплины Формируемый Виды учебной деятельности Объем результат времени, ч. обучения по

#### Основные виды учебной деятельности

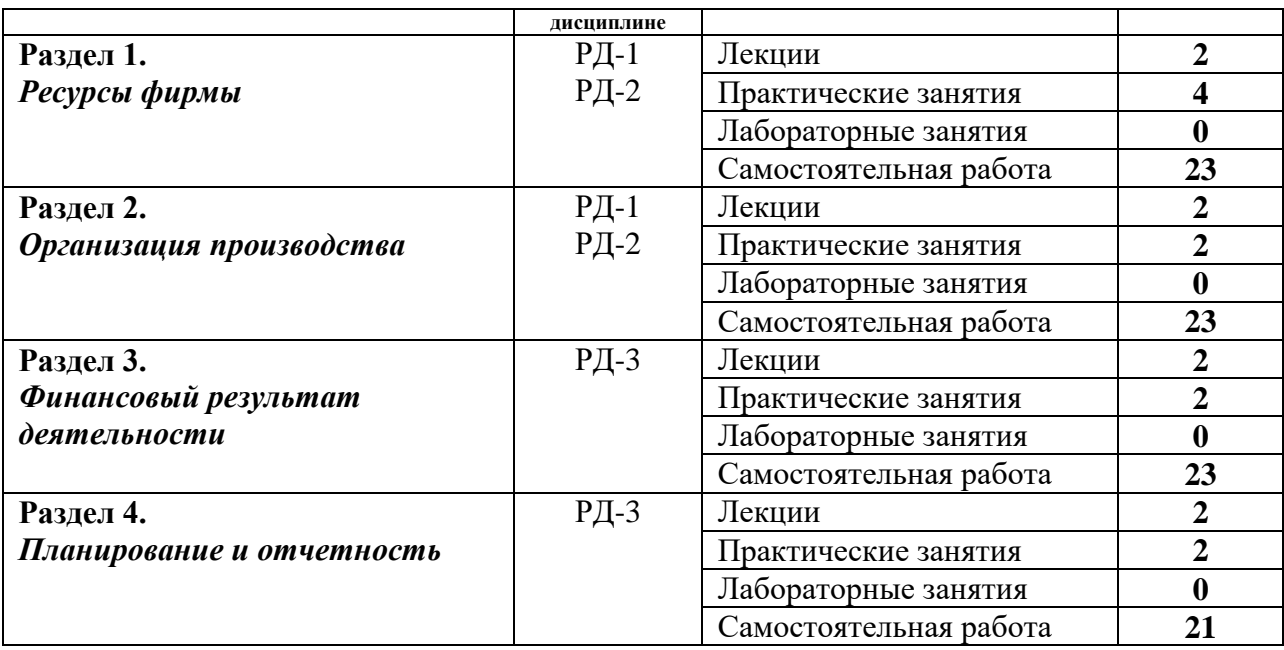

#### **Содержание разделов дисциплины:**

#### **Раздел 1.** *Ресурсы фирмы*

*Данный раздел посвящен основам предпринимательства. Рассматриваются основные организационно-правовые формы предпринимательской деятельности. Значительное внимание уделяется факторам производства и капиталу предприятия. Изучаются основные и оборотные фонды. Основные виды и показатели эффективности их использования.*

#### **Темы лекций:**

1. Основные средства предприятия. Оборотные средства предприятия. Трудовые ресурсы.

#### **Темы практических занятий:**

- 1. Основные фонды предприятия: отраслевые особенности
- 2. Оборотные фонды предприятия: отраслевые особенности

#### **Раздел 2.** *Организация производства*

*В данном разделе рассматриваются организация труда и заработная плата работников, формы и системы оплаты труда, расчеты по страховым взносам. Изучаются издержки и себестоимость, основные методы калькуляции и виды затрат, включаемых в себестоимость.* 

#### **Темы лекций:**

1. Организация труда и заработная плата работников. Себестоимость и издержки производства

#### **Темы практических занятий:**

1. Организация труда и заработная плата работников: отраслевые особенности. Издержки фирмы. Себестоимость: отраслевые особенности

**Раздел 3.** *Финансовый результат деятельности*

*Раздел посвящен абсолютным и относительным показателям, отражающих финансовый результат деятельности предприятия: доходу и прибыли, рентабельности и ликвидности. Исследуются виды прибыли и факторы, влияющие на нее. Рассматриваются пути ее увеличения. Особое внимание уделяется ценам и ценовой стратегии предприятия, системе налогообложения предприятия.* 

**Темы лекций:**

1. Доход и прибыль предприятия. Основные виды рентабельности. Цены и ценовая стратегия фирмы

#### **Темы практических занятий:**

1. Ценовая стратегия фирмы в разных экономических условиях. Доход и прибыль фирмы: отраслевые особенности

#### **Раздел 4.** *Планирование и отчетность*

*В данном разделе рассматриваются виды и формы отчетности. Баланс предприятия.*  Рассматриваются планирование и бюджетирование на предприятии. Изучается бизнес *план, его основные разделы*

#### **Темы лекций:**

1. Отчетность предприятия: виды и формы

#### **Темы практических занятий:**

1. Фирма как налогоплательщик. Налоги и налоговая система. Отраслевые особенность. Отчетность фирмы и ее анализ.

#### **5. Организация самостоятельной работы студентов**

Самостоятельная работа студентов при изучении дисциплины (модуля) предусмотрена в следующих видах и формах:

- − Работа с лекционным материалом, поиск и обзор литературы и электронных источников информации по индивидуально заданной проблеме курса;
- − Работа в электронном курсе (изучение теоретического материала, выполнение индивидуальных заданий и контролирующих мероприятий и др.);
- − Изучение тем, вынесенных на самостоятельную проработку;
- − Поиск, анализ, структурирование и презентация информации;
- − Подготовка к практическим и семинарским занятиям;
- − Подготовка к оценивающим мероприятиям.
- − Подготовка курсовой работы

#### **6. Учебно-методическое и информационное обеспечение дисциплины**

#### **6.1. Учебно-методическое обеспечение**

#### **Основная литература**

- 1. Воробьева, И.П Экономика и управление производством: учебное пособие [Электронный ресурс] / И.П. Воробьева, О.С. Селевич; Национальный исследовательский Томский политехнический университет (ТПУ). — 1 компьютерный файл (pdf; 1.5 MB). — Томск: Изд-во ТПУ, 2014. – Заглавие с титульного экрана. – URL: http://www.lib.tpu.ru/fulltext2/m/2014/m457.pdf (дата обращения: 17.03.2016).– Режим доступа: для авториз. пользователей.
- 2. Антонова, З.Г. Экономика фирмы Ч.1 [Электронный ресурс] учебное пособие: / З.Г. Антонова; Национальный исследовательский Томский политехнический университет (ТПУ), Институт социально-гуманитарных технологий (ИСГТ), Кафедра экономики (ЭКОН). — Томск: Изд-во ТПУ, 2013 – Заглавие с титульного экрана. – URL: http://www.lib.tpu.ru/fulltext2/m/2013/m149.pdf (дата обращения: 17.03.2016).– Режим доступа: для авториз. пользователей.
- 3. Антонова, З.Г. Экономика фирмы Ч.2 [Электронный ресурс] учебное пособие: / З.Г. Антонова; Национальный исследовательский Томский политехнический университет (ТПУ), Институт социально-гуманитарных технологий (ИСГТ), Кафедра экономики (ЭКОН). — Томск: Изд-во ТПУ, 2013 – Заглавие с титульного экрана. – URL: http://www.lib.tpu.ru/fulltext2/m/2013/m150.pdf (дата обращения: 17.03.2016).– Режим доступа: для авториз. пользователей.

#### **Дополнительная литература**

1. Глушкова, В.Г. Экономика природопользования: учебник для бакалавров [Электронный ресурс] / В. Г. Глушкова, С. В. Макар; Финансовый университет при Правительстве Российской Федерации. — 2-е изд., перераб. и доп.. — Мультимедиа ресурсы (10 директорий; 100 файлов; 740MB). — Москва: Юрайт, 2013. – Заглавие с титульного экрана. – URL: http://www.lib.tpu.ru/fulltext2/m/2014/FN/fn-02.pdf (дата обращения: 17.03.2016).– Режим доступа: для авториз. пользователей.

#### **6.2 Информационное и программное обеспечение**

Internet-ресурсы (в т.ч. в среде LMS MOODLE и др. образовательные и библиотечные ресурсы):

- 1. Электронный курс в среде moodle ТПУ: Экономика 2 [Электронный ресурс]. Режим доступа: [https://stud.](https://stud/)lms.tpu.ru/course/view.php?id=2459, вход по корпоративному логину и паролю ТПУ.
- 2. Гражданский Кодекс Российской Федерации [Электронный ресурс]. URL: [http://www.](http://www/)consultant.ru/popular/gkrf1/
- 3. Налоговый Кодекс Российской Федерации [Электронный ресурс]. URL: [http://www.](http://www/)consultant.ru/popular/nalog1/
- 4. Трудовой кодекс Российской Федерации [Электронный ресурс]. URL: [http://www.](http://www/)consultant.ru/popular/tkrf/
- 5. ФЗ «Об акционерных обществах» №208-ФЗ [Электронный ресурс]. URL: [http://www.](http://www/)consultant.ru/popular/stockcomp/
- 6. ФЗ «Об обществах с ограниченной ответственностью» №14-ФЗ [Электронный ресурс]. – URL: [http://www.](http://www/)consultant.ru/popular/ooo/
- 7. Сайт Министерства экономического развития РФ [Электронный ресурс]. URL: [http://www.](http://www/)economy.gov.ru/minec/main (содержит образцы правовых и деловых документов, статьи и обзоры о внутренней и внешней торговле).
- 8. Сайт Министерства финансов РФ [Электронный ресурс]. URL: [http://www.](http://www/)minfin.ru (содержит статистику бюджетной сферы).
- 9. Сайт Центробанка РФ [Электронный ресурс]. URL: [http://www.](http://www/)cbrf.ru (содержит статистку состояния денежного рынка и денежного обращения).
- 10. Сайт Федеральной служба государственной статистики [Электронный ресурс]. URL: [http://www.](http://www/)gks.ru (содержит все макроэкономические показатели).
- 11. Сайт Федеральной налоговой службы РФ [Электронный ресурс]. URL: [http://www.](http://www/)nalog.ru (содержит сведения о собираемых налогах и налогоплательщиках).
- 12. Сайт Торгово-промышленной палаты РФ [Электронный ресурс]. URL: [http://www.](http://www/)tpprf.ru/ (содержит результаты исследований и мониторинга развития малого и среднего бизнеса, информационно-аналитические результаты и обзоры по вопросам торговли).
- 13. Сайт Торгово-промышленной палаты Томской области [Электронный ресурс]. URL: [http://www.](http://www/)tpp.tomsk.ru(содержит архив номеров журнала «Первый экономический»).

Лицензионное программное обеспечение (в соответствии с **Перечнем лицензионного программного обеспечения ТПУ)**:

1. Microsoft Office 2007 Standard Russian Academic; Microsoft Office 2013 Standard Russian Academiс;

- 2. Document Foundation LibreOffice;
- 3. Cisco Webex Meetings
- 4. Zoom Zoom

## **7. Особые требования к материально-техническому обеспечению дисциплины**

В учебном процессе используются помещения для проведения всех видов учебной деятельности, предусмотренной учебным планом, в том числе помещения для самостоятельной работы:

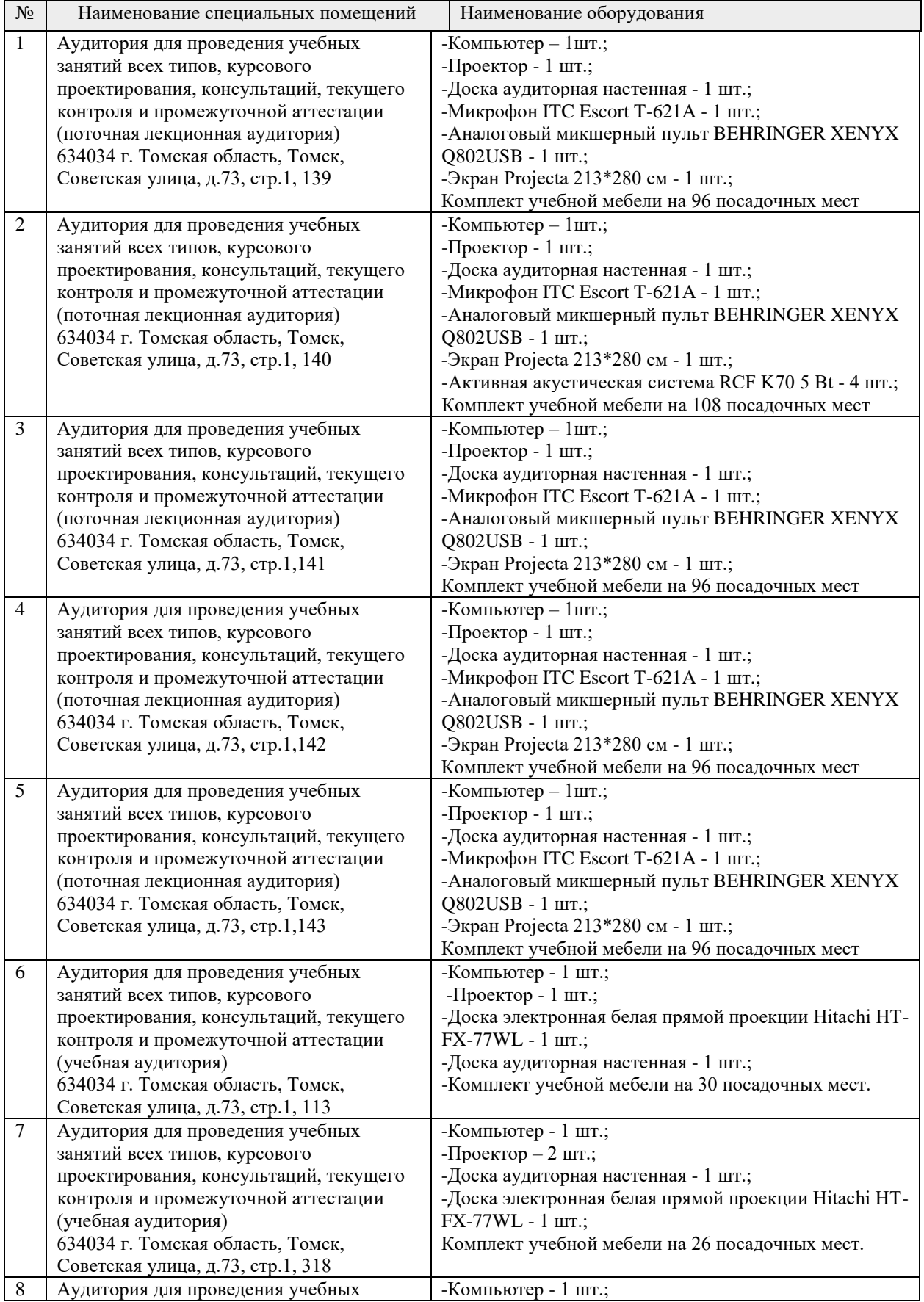

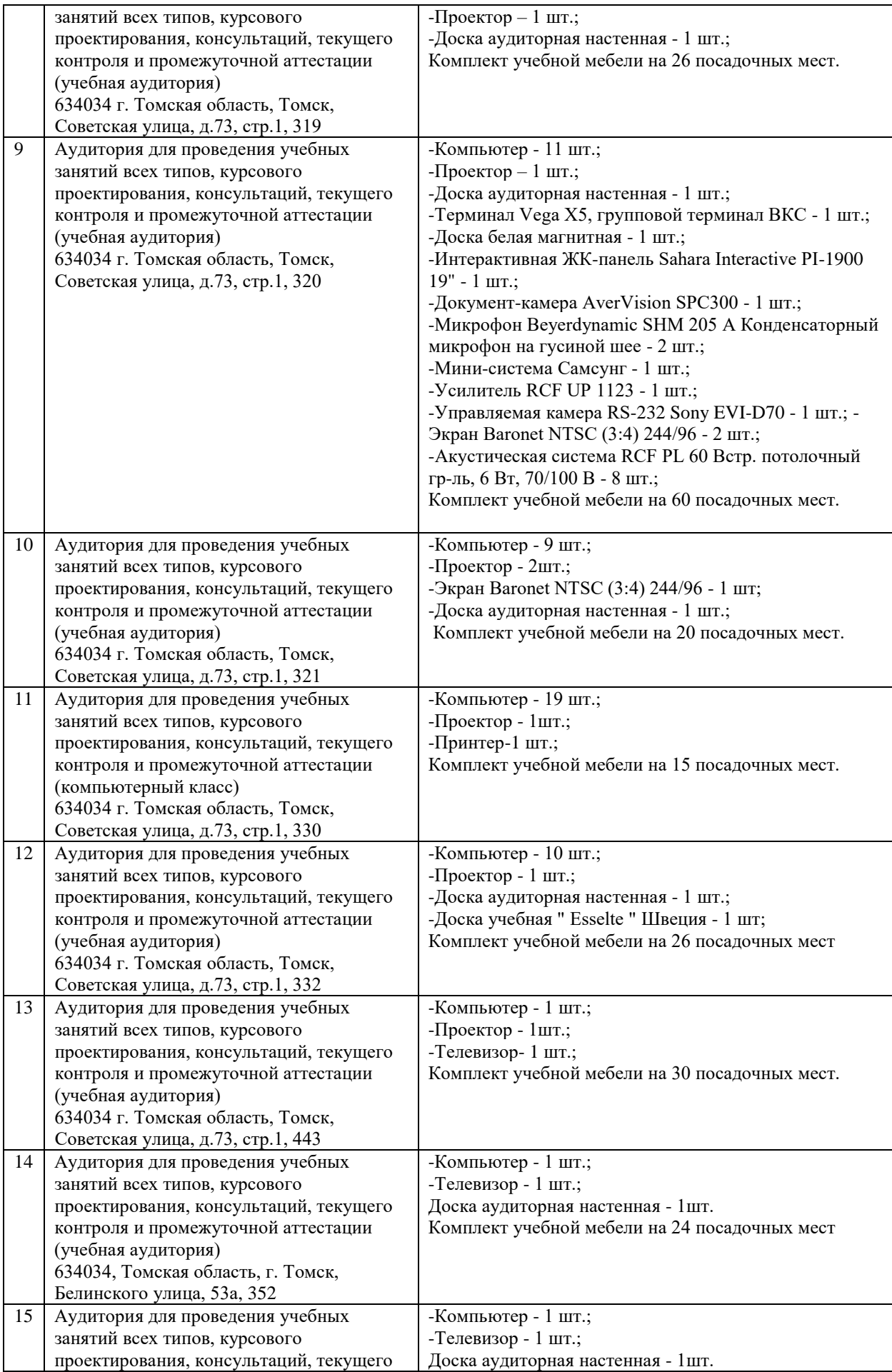

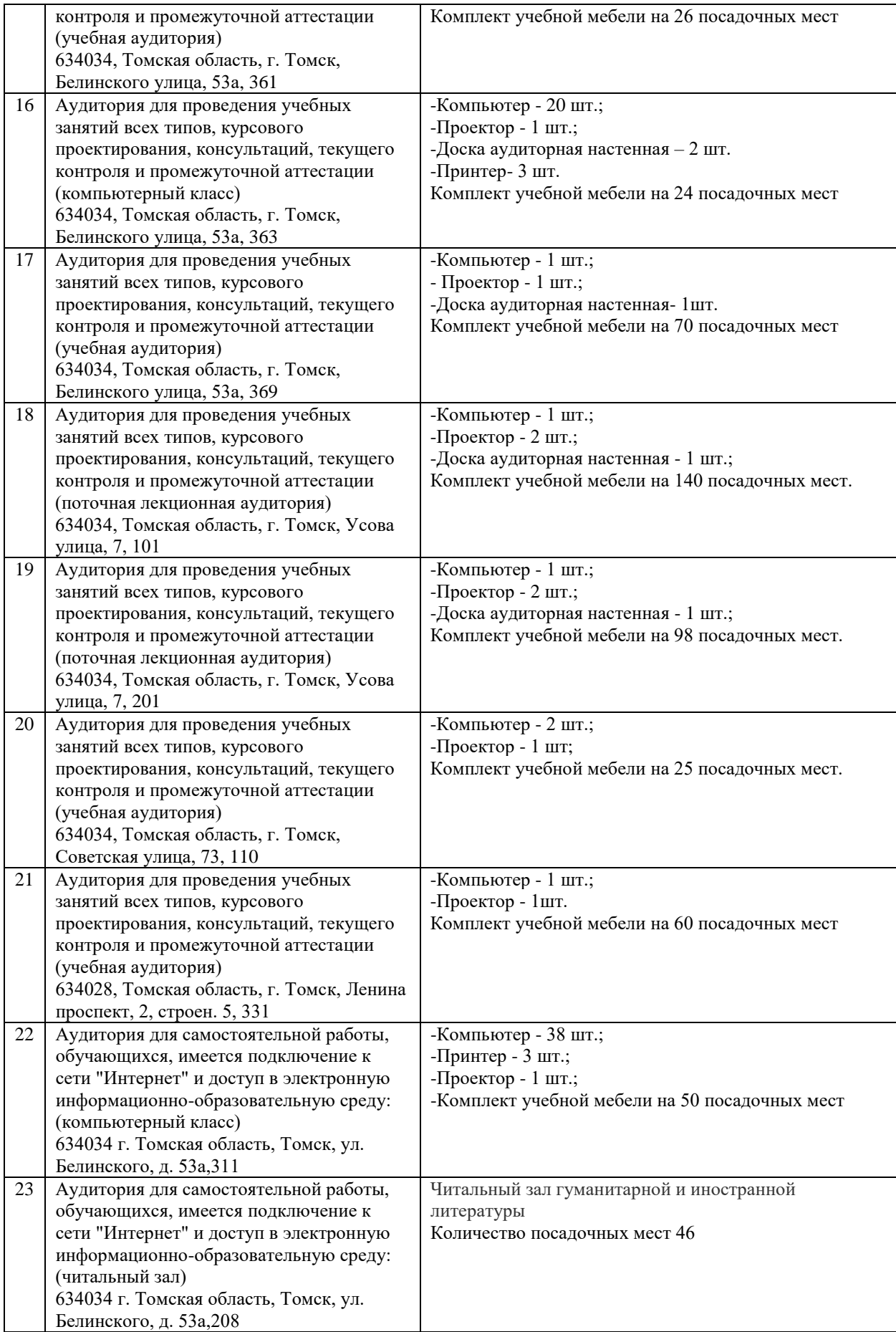

Рабочая программа составлена на основе Общей характеристики образовательной программы по направлению 15.03.04 Автоматизация технологических процессов и производств / специализация Автоматизация технологических процессов и производств в нефтегазовой отрасли (приема 2016 г., заочная форма обучения).

Разработчик(и):

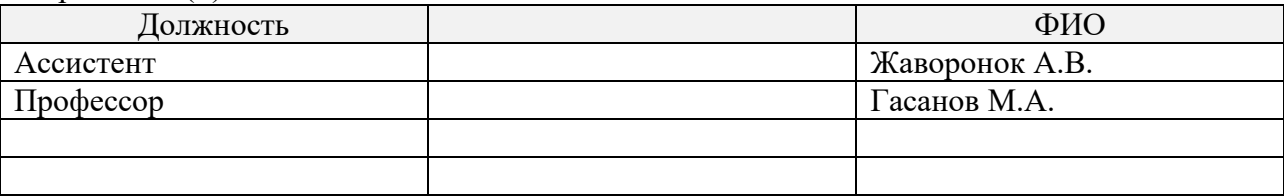

Программа одобрена на заседании кафедры СУМ (протокол № 6 от «01» июня 2016 г.).

Заведующий кафедрой – руководитель ОАР

к.т.н, доцент \_\_\_\_\_\_\_\_\_\_\_\_\_\_\_\_\_\_\_\_\_/ Филипас А.А/

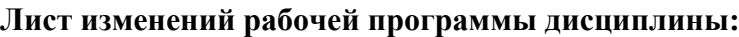

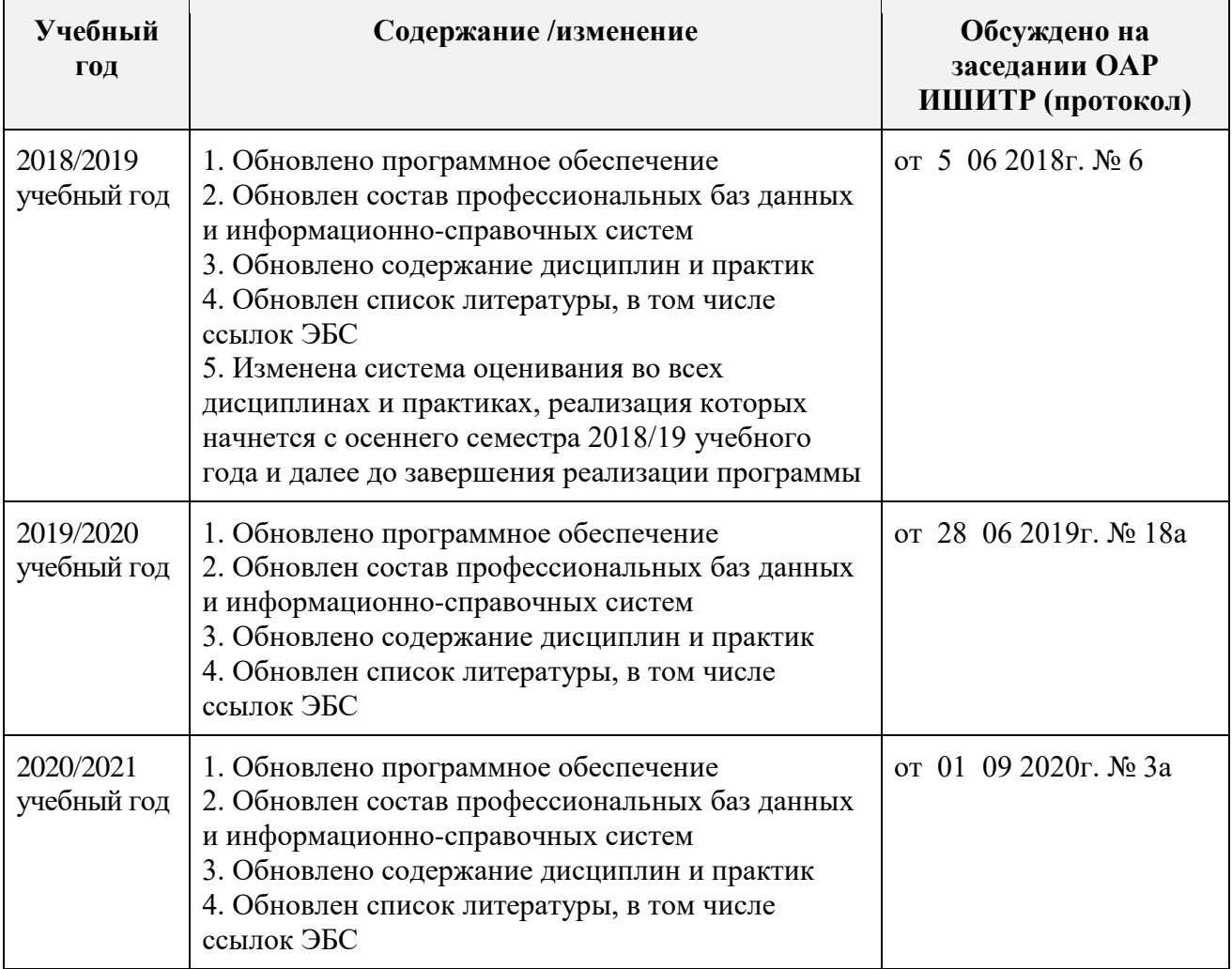